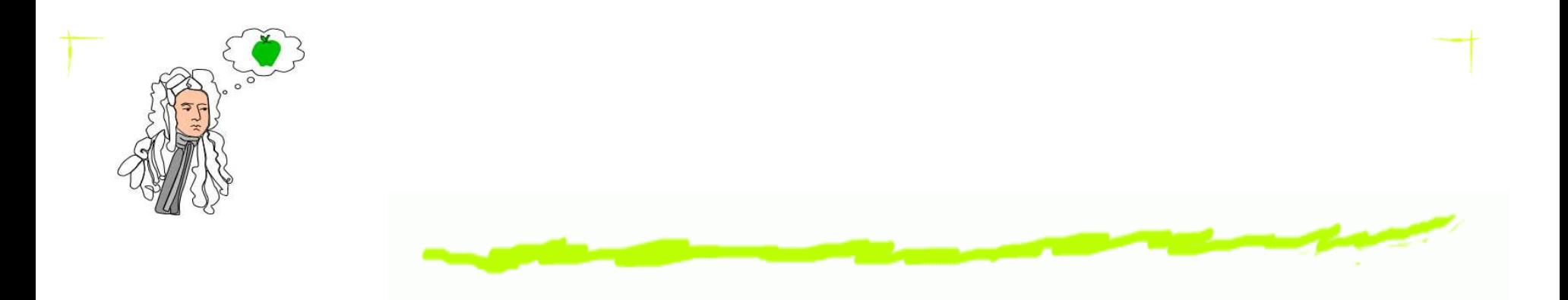

# **Physics 2514 Lecture 20**

P. Gutierrez

Department of Physics & Astronomy University of Oklahoma

Physics 2514 – p. 1/15

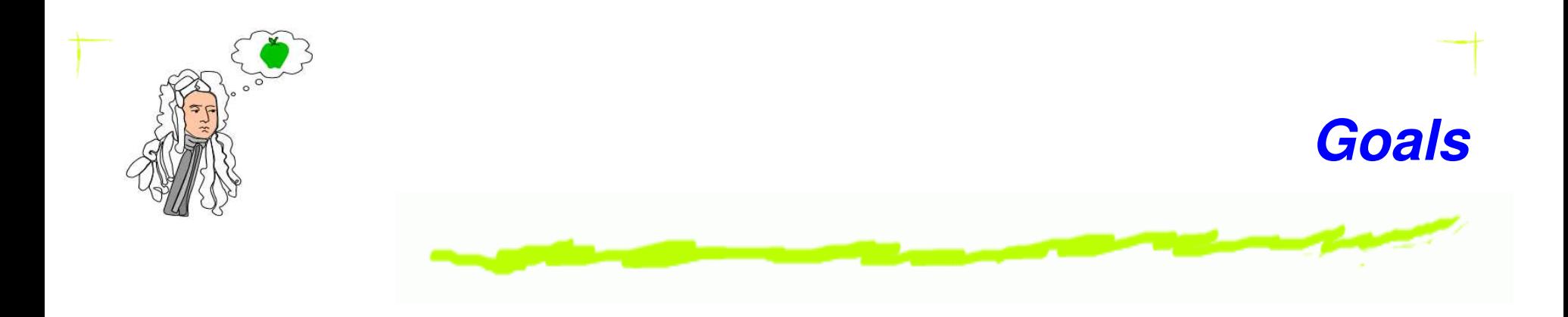

# Discussion of circular motion.

We will apply Newton's second law to circular motion.

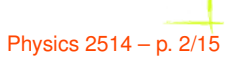

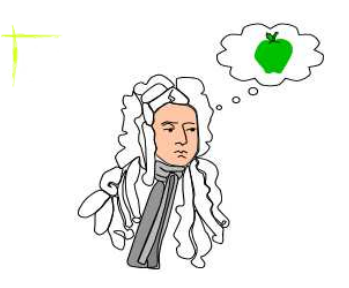

# **Circular Motion**

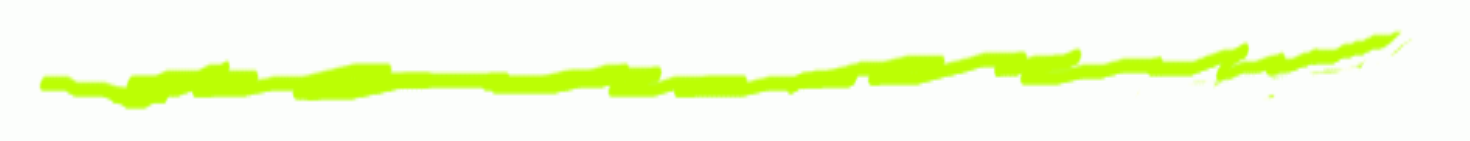

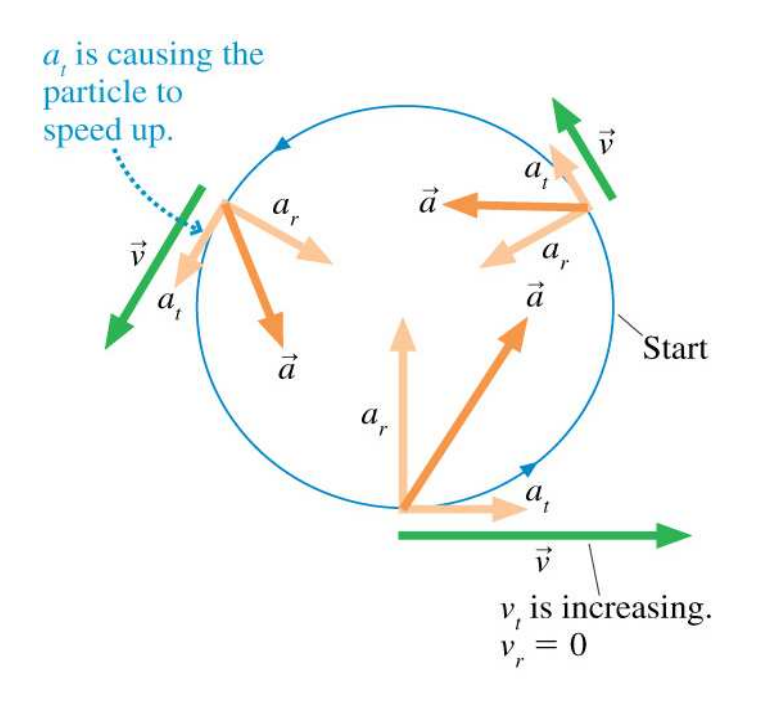

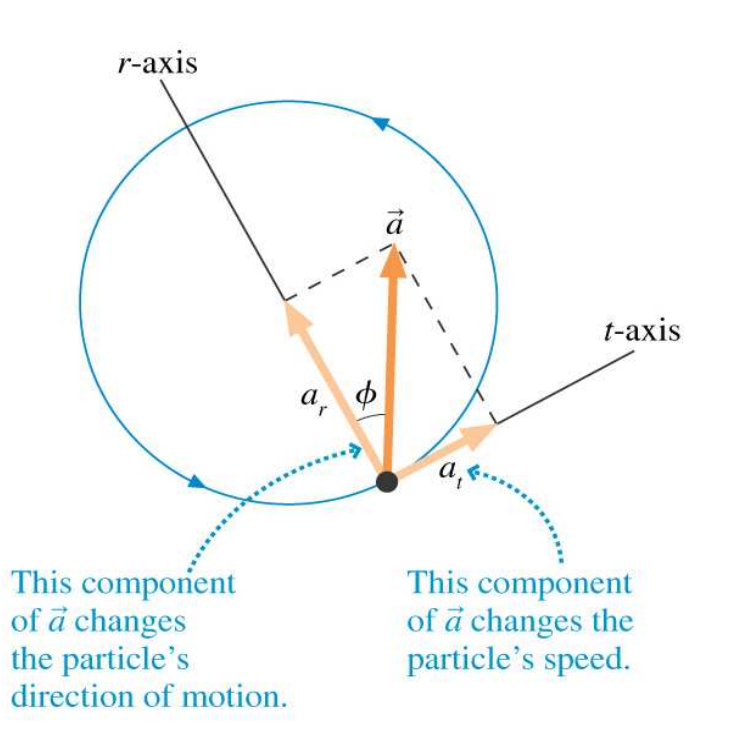

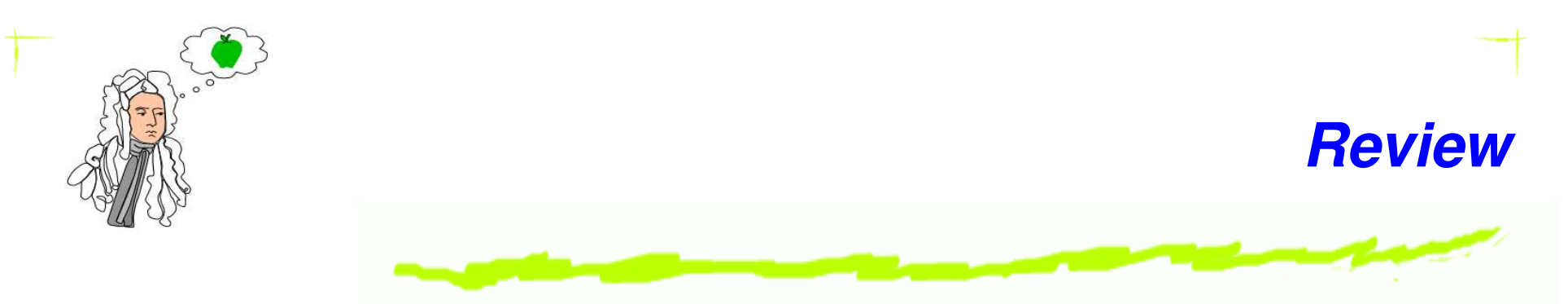

## Kinematic equations and variables for circular motion

Motion along arc is 1-D with tangential acceleration and velocity specifying motion

$$
s = s_0 + v_{ot}t + \frac{1}{2}a_t t^2
$$

$$
v_t = v_{0t} + a_t t
$$

Now in terms of angular variables

$$
\theta = \theta_0 + \omega_0 t + \frac{1}{2} \alpha t^2
$$

$$
\omega = \omega_0 + \alpha t
$$

#### Centripetal acceleration

$$
a_r = \frac{v^2}{r}
$$

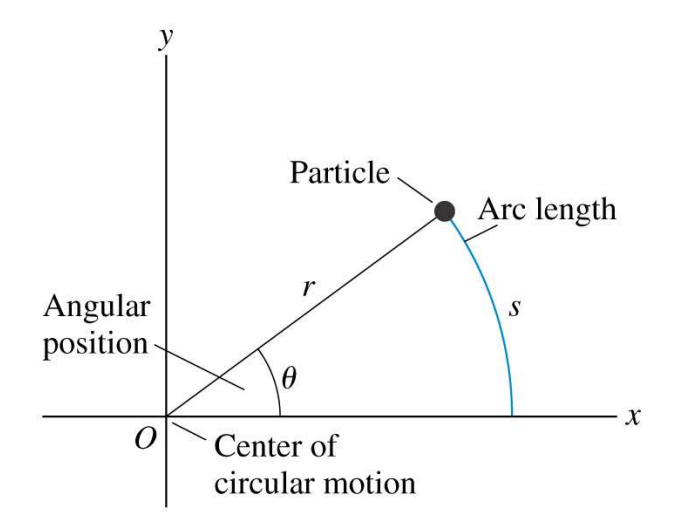

Copyright © 2004 Pearson Education, Inc., publishing as Addison Wesley

$$
\theta = \frac{s}{r} \qquad \omega = \frac{v_t}{r}
$$

$$
\alpha = \frac{a_t}{r}
$$

Physics 2514 – p. 4/15

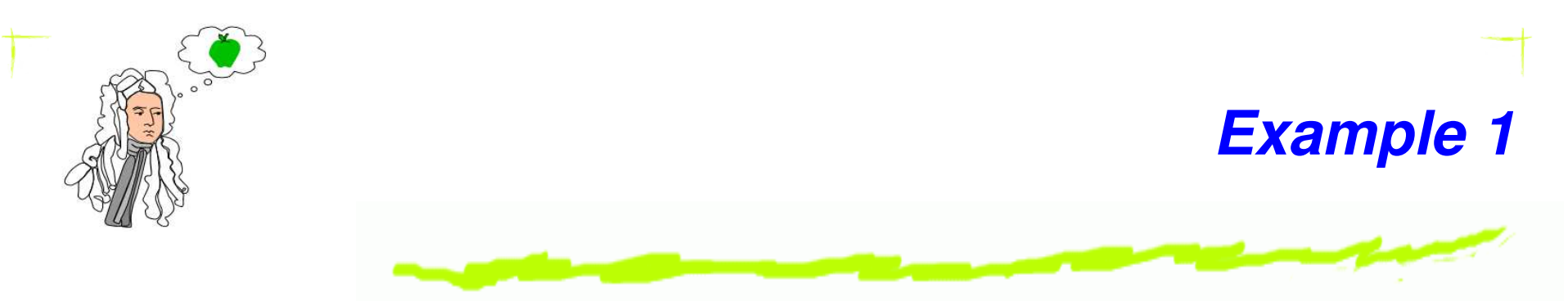

A 5.0 m diameter merry-go-round is initially turning with <sup>a</sup> 4.0 <sup>s</sup> period. It slows down and stops in 20 s. How many revolutions does it make as it slows down?

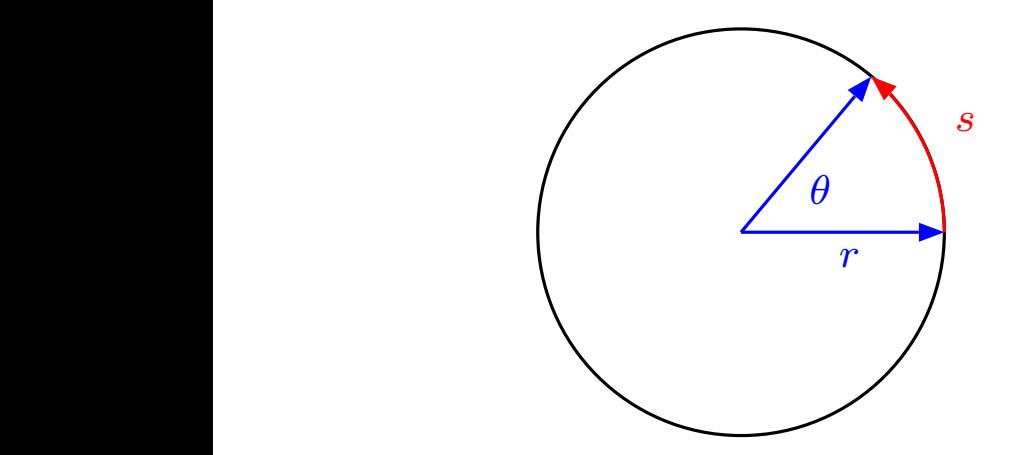

Use angular variables

Known:

 $T=4$  s  $\Rightarrow$   $\omega_0=2\pi/T=1.57$  rad/s  $t=20$  S  $\Rightarrow$   $\omega_f=0$ 

Unknown:

No. of revolutions $\alpha = ?$ 

 $\omega_f = \omega_0 + \alpha t \Rightarrow \alpha = -0.0785 \text{ rad/s}^2$ 

 $\theta-\theta_0=\omega_0 t+\frac{1}{2}\alpha t^2\Rightarrow\Delta\theta=15.7$  rad  $\Rightarrow\frac{\Delta\theta}{2\pi}=2.5$  rev

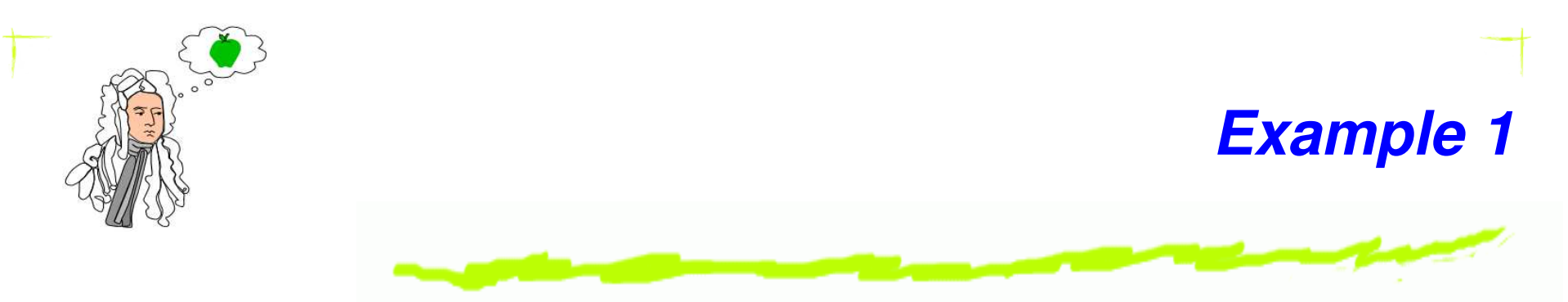

A 5.0 m diameter merry-go-round is initially turning with <sup>a</sup> 4.0 <sup>s</sup> period. It slows down and stops in 20 s. How many revolutions does it make as it slows down?

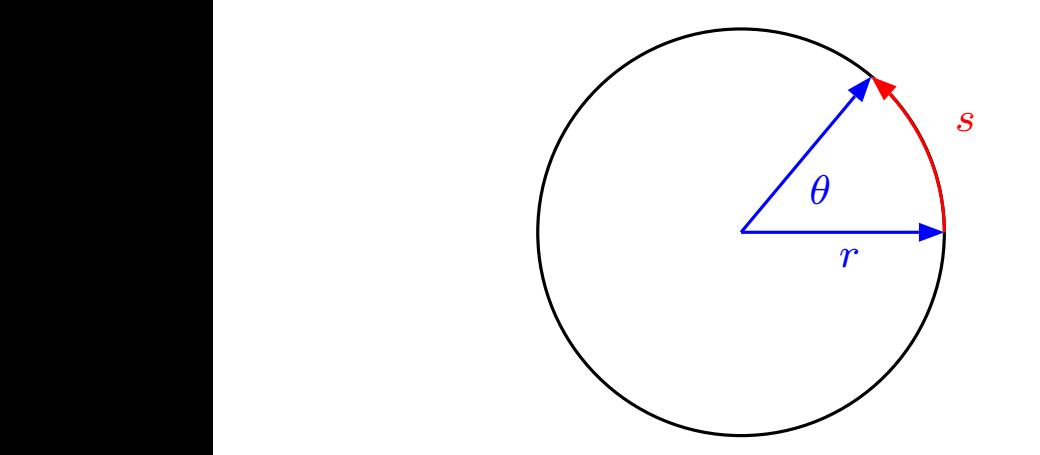

**Use linear variables** (arc-length)

Known:

 $T=4$  S  $\Rightarrow v_{t0}=2\pi r/T=3.93$  m/s  $t=20$  S  $\Rightarrow v_{tf}=0$ 

Unknown:

No. of revolutions $a_t = \, ?$ 

 $v_{tf} = v_{f0} + a_t t \Rightarrow a_t = -0.196 \text{ m/s}^2$ 

 $s-s_0=v_{t0}t+\frac{1}{2}a_tt^2 \Rightarrow \Delta s=39.4$  m  $\Rightarrow \frac{\Delta s}{2\pi r}=2.5$  rev

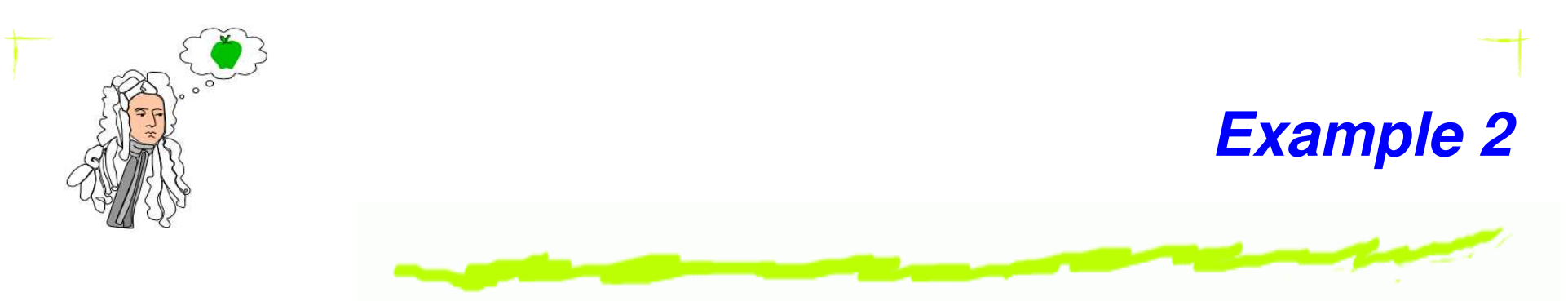

A car drives over the top of <sup>a</sup> hill that has <sup>a</sup> radius of 50 m. What maximum speed can the car have without flying off the road at the top of the hill?

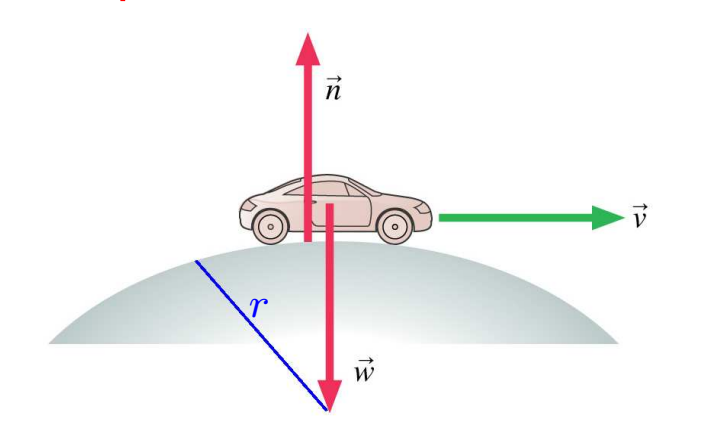

Apply Newton's second law

Known

$$
r=50\ \mathrm{cm}
$$

 $n=0$ 

#### Unknown

 $v_t$ 

$$
mg-n=m\frac{v_t^2}{r}\Rightarrow v_t=\sqrt{gr}\approx 22\text{ m/s}
$$

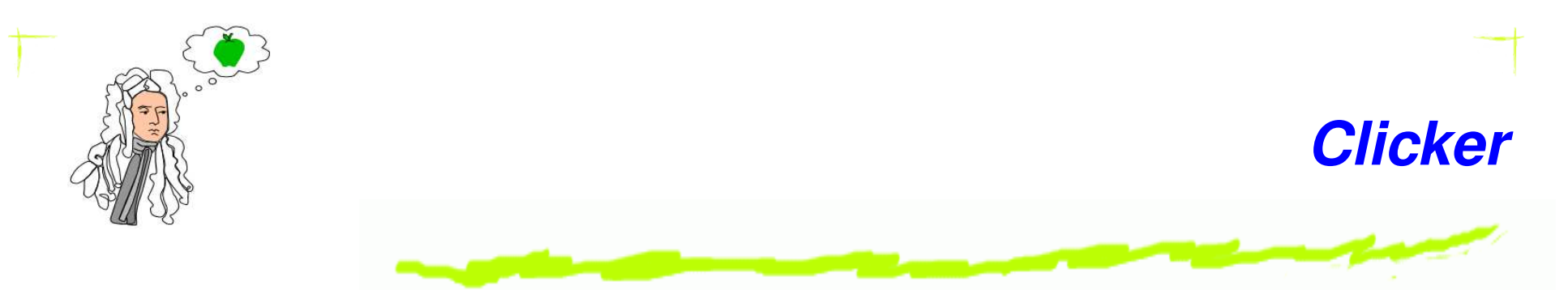

A 75 kg man weights himself at the north pole and at the equator. Which scale reading is greater?

- 1. north pole;
- 2. Equator;
- 3. Both are equal.

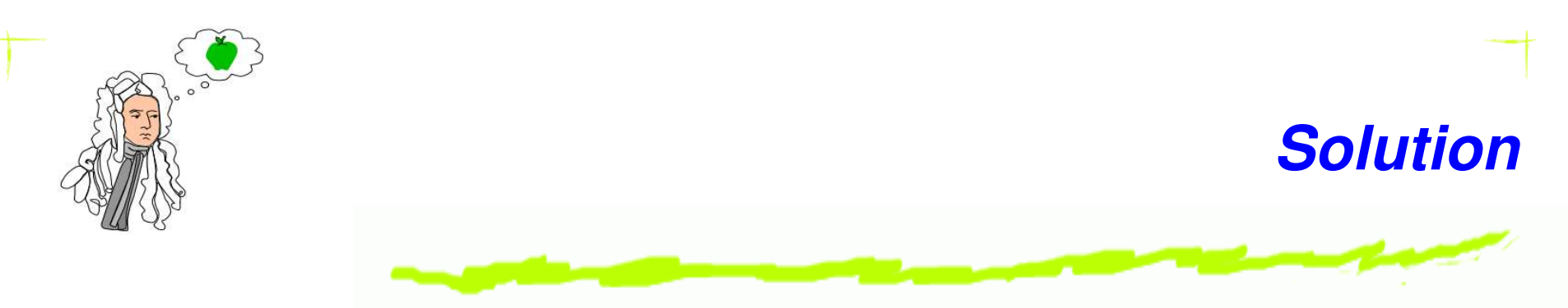

A 75 kg man weights himself at the north pole and at the equator. How much lighter is his apparent weight at the equator?

6 North pole 
$$
v = 0
$$
 ( $v = R\omega$ ,  $R = 0$ )

$$
mg - n = 0
$$
  

$$
\Rightarrow \quad \text{apparent weight} = n = mg
$$

\n- 6 Equation 
$$
\omega = \frac{2\pi}{T} = 7.3 \times 10^{-5}
$$
 rad/s\n  $n$ \n*mg*  $n$ \n*mg*  $n$ \n*mg*  $n$ \n*mg*  $n$ \n*mg*  $n$ \n*mg*  $n$ \n*mg*  $n$ \n*g*  $n$ \n*g*  $m$ \n*g*  $n$ \n*g*  $m$ \n*g*  $n$ \n*h*  $m$ \n*g*  $m$ \n*h*  $m$ \n*h*  $m$ \n*h*  $m$ \n*h*  $m$ \n*h*  $m$ \n*h*  $m$ \n*h*  $m$ \n*h*  $m$ \n*h*  $m$ \n*h*  $m$ \n*h*  $m$ \n*h*  $m$ \n*h*  $m$ \n*h*  $m$ \n*h*  $m$ \n*h*  $m$ \n*g*  $m$ \n*h*  $m$ \n*h*  $m$ \n*h*  $m$ \n*h*  $m$ \n*h*  $m$ \n*h*  $m$ \n*h*  $m$ \n*h*  $m$ \n*h*  $m$ \n*h*  $m$ \n*h*  $$

෧ Difference is  $mR\omega^2=2.5$  N or  $\approx 1/2$  lb lighter **at the equator.**  $R = 6.37 \times 10^6$  m

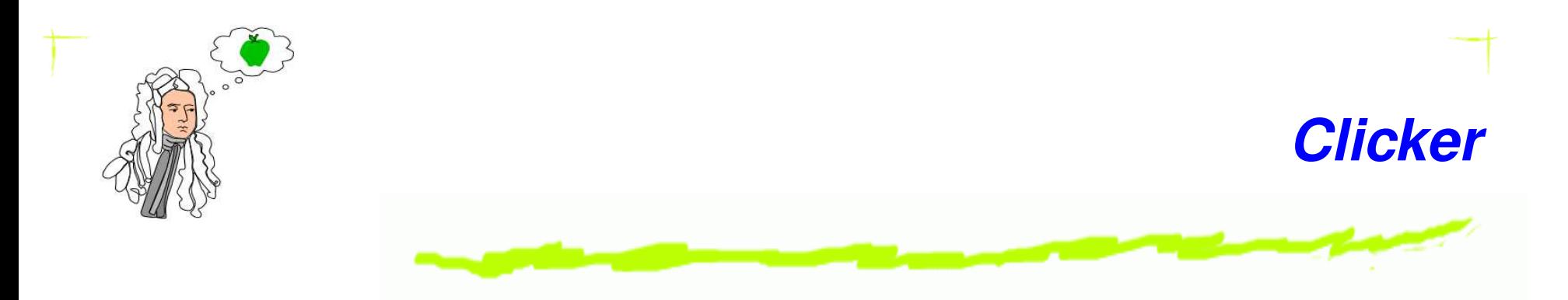

An object attached to a string is whirled in a circle of radius  $r$  in the horizontal plane. In addition, the speed of the object is constant. What is the cause of the outward force acting on the object that keeps the string stretched?

- 1. Centrifugal force;
- 2. Inertial force;
- 3. There is no outward force;
- 4. Gravity;
- 5. My hand whirling it.

![](_page_10_Picture_0.jpeg)

There is no outward force. According to Newton's first law the object wants to continue in <sup>a</sup> straight line, therefore the tension in the string is pulling it inward from the path it wants to take.

 $T=m\frac{v^2}{\tau}$ 

 $\pmb{\varUpsilon}$ 

![](_page_10_Figure_2.jpeg)

![](_page_11_Picture_0.jpeg)

Consider a roller coaster, what is the apparent weight of <sup>a</sup> passenger of mass  $m$  at the top and bottom of the of the path? The speed at the top is  $v_t$ , at the bottom it is  $v_b.$ 

![](_page_11_Figure_2.jpeg)

Copyright © 2004 Pearson Education, Inc., publishing as Addison Wesley

### At the top

![](_page_11_Figure_5.jpeg)

Copyright © 2004 Pearson Education, Inc., publishing as Addison Wesley

Forces in radial direction

$$
n + mg = m\frac{v_t^2}{r} \quad \Rightarrow \quad n = m\frac{v_t^2}{r} - mg
$$

![](_page_12_Picture_0.jpeg)

Consider a roller coaster, what is the apparent weight of <sup>a</sup> passenger of mass  $m$  at the top and bottom of the of the path? The speed at the top is  $v_t$ , at the bottom it is  $v_b.$ 

 $(b)$ 

![](_page_12_Figure_2.jpeg)

Copyright © 2004 Pearson Education, Inc., publishing as Addison Wesley

![](_page_12_Figure_4.jpeg)

![](_page_12_Figure_5.jpeg)

Copyright © 2004 Pearson Education, Inc., publishing as Addison Wesley

#### Forces in radial direction

$$
n - mg = m\frac{v_b^2}{r} \quad \Rightarrow \quad n = m\frac{v_b^2}{r} + mg
$$

![](_page_13_Picture_0.jpeg)

An object follows <sup>a</sup> circular trajectory at <sup>a</sup> constant speed. At the location shown on the figure, which force diagram (free-body diagram) describes the system. Assume that there is no friction

![](_page_13_Figure_2.jpeg)

![](_page_14_Picture_0.jpeg)

# Start reading Chapter 8